# **Folder Watch Dog Crack Free [Latest] 2022**

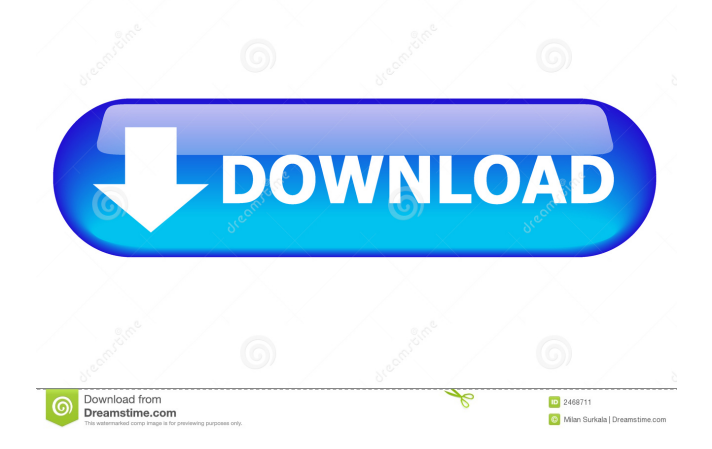

#### **Folder Watch Dog Download [32|64bit]**

Folder Watch Dog For Windows 10 Crack provides you a security and privacy tool for your personal files, folders, and documents. With its help, you can assign passwords and access levels to folders, which will allow anyone else to access or view the folder's content with a pre-defined password, or disallow access completely. Folder Watch Dog also keeps track of the time an administrator has left the folder unprotected. With its help, you will not only be able to monitor the activity of the authorized and unauthorized users within your computer, but also you will be able to protect the sensitive information from people who have forgotten their passwords, hackers, spammers, or other unauthorized users. Folder Watch Dog has the following security tools: Security Filter – Create a list of specific names or files and folders, folders and files that can be accessed without the proper password, in order to filter those out or allow only the specified folders or files to be seen. Password Generator – Generate a set of randomly generated passwords that can be used to protect folders and files, and hide your personal data. File System Watcher – Monitor folders and files for changes (creation, change, deletion) and trigger an action accordingly. Time Tracker – Monitor the period when a folder or file is protected, to notify you when it is unprotected. Password Policy Wizard – Make your own custom password policy, without any additional software. Folder Watch Dog is completely free to use. This is a free version of the software that has no limitations in terms of space and file size. How to install and use Folder Watch Dog in your computer: 1. Install Folder Watch Dog to your hard disk: - Download the software here – - Open the folder where you have placed the downloaded files - Start the setup file. 2. Run Folder Watch Dog 3. Follow the

setup wizard, and choose "Next", and "Finish". - The setup is complete when you can see "Folder Watch Dog is running." - Now to access the folder watch dog, click on Start, "Open Folder Watch Dog", and "OK". Folder Watch Dog Folder Watch Dog www.boredpanda.com Folder Watch Dog Description: Folder Watch

## **Folder Watch Dog Crack+**

- Keyword Memory Keywords are not immediately replaced, but stored in the Keyword Memory. This means that you have an immediate and easy access to any keyword/phrase. - Favorite Keywords/Phrases are stored in the Favorites List - Keyword One word or phrase which is used to lock a file or a folder. - Folder or File Lock A folder or file can be locked by entering a specific keyword or phrase. - Keywords or Phrases to Password-Protect You can also set a password on a keyword or phrase - Auto Lock When you close the Keywatch Dog application, or when you disable the application. - Record List (Root keylogs) In the record list all the keylogs are saved and listed with a timestamp. - Favorite List You can create a Favorite List which is a list of all the keywords or phrases you want to get a reminder on. - Countdown Timer Set an alarm for a specific time. - Alarm Set an alarm to happen at a specific time. - Alarm Reminder Set an alarm to remind you to do something. - Clear Keywords/Phrases Clear the keywords/phrases from the list. - Clear Favorite List Clear all the keywords/phrases in the favorite list. - List of Current Recorders You can see the recorded time, keywords, and filter what you want to see in the list. - Full featured record list You can search the keylogs based on any keyword/phrase that you want. - File Date & Time You can filter on the date and time of a specific file or folder. - Default Keywatch Dog Icon Download the default keywatch dog icon. - Shortcut key Right click on an item in the task bar and select 'keywatch dog' to launch the program. - Hot Key Press a hot key for opening the Keywatch Dog app. - Minimize to System Tray Minimize the Keywatch Dog to the system tray. - Keyword/Phrase List Lookup Search a specific keyword/phrase. - Quicksort You can sort the record list by the time in the date range. - Auto Run Start the Keywatch Dog with the keylogs that you want to be recorded. - Auto Lock When you close the Keywatch Dog application or if the 1d6a3396d6

### **Folder Watch Dog Serial Number Full Torrent**

- Access files and folders without password - Lock folders and the files inside - Prevent change of the folder permission - Password protection of the files and folders - Password protection of the password dialog - Password protection of the File and Folder Search (FTS) dialog - Remove the hidden attribute from files - Set the "read-only" attribute on all folders - Lock the desktop and Start Menu - Password protection for the Desktop and Start Menu Folder Watch Dog Screenshots: Folder Watch Dog Categories: System Utilities Home Page: Browse my software Folder Watch Dog Comments: Folder Watch Dog File Size: Folder Watch Dog Installation: Folder Watch Dog Website: Folder Watch Dog Download: Folder Watch Dog Serial: Folder Watch Dog Requirements: Folder Watch Dog Related Downloads: Folder Watch Dog Tags: Folder Watch Dog Updates: Folder Watch Dog: Password protect your folders & files Folder Watch Dog Description: Folder Watch Dog Description: Folder Watch Dog Requirements: Folder Watch Dog Screenshots: Folder Watch Dog Tags: Folder Watch Dog Category: System Utilities Home Page: Browse my software Folder Watch Dog Homepage: Folder Watch Dog Latest Version: Folder Watch Dog Download: Folder Watch Dog Serial: Folder Watch Dog Related Downloads: Folder Watch Dog: FTS (File & Folder Search) Folder Watch Dog Description: Folder Watch Dog Description: Folder Watch Dog Requirements: Folder Watch Dog Screenshots: Folder Watch Dog Tags: Folder Watch Dog: Password protect your files Folder Watch Dog Description: Folder Watch Dog Description: Folder Watch Dog Requirements: Folder Watch Dog Screenshots: Folder Watch Dog Categories: System Utilities Home Page: Browse my software Folder Watch Dog Homepage: Folder Watch Dog Latest Version: Folder Watch Dog Download: Folder Watch Dog Serial:

#### **What's New In?**

You can password protect, hide, or restrict access to files and folders of your choice. This app will help you to manage access rights for your files & folders and help you to easily regain access when you lose your password. You can password protect, hide, or restrict access to files and folders of your choice. This app will help you to manage access rights for your files & folders and help you to easily regain access when you lose your password. Features: Easy to use, you can access it with a few clicks. Create as many folders or files as you want. Create as many folders or files as you want. This app uses your internet connection to access your documents. To secure your documents from outside access, you should modify your security settings. Hide your important files or folders from being viewed by your friend. Hide your important files or folders from being viewed by your friend. This app uses your internet connection to access your documents. To secure your documents from outside access, you should modify your security settings. Quickly restore access to your files or folders when you forget your password. Quickly restore access to your files or folders when you forget your password. This app uses your internet connection to access your documents. To secure your documents from outside access, you should modify your security settings. How to use: 1) Open the program, locate the folder you want to password protect and click the"Folder Watch Dog" button. 2) You can select one of the files in the folder. You can choose to password protect or hide the file. If you choose to password protect, you should add a password. Otherwise, your friend can see the file. If you choose to hide the file, the file will not be visible. You can choose to password protect or hide the file. If you choose to password protect, you should add a password. Otherwise, your friend can see the file. If you choose to hide the file, the file will not be visible. 3) Click the "Show Password" button to see the password you set. 3) Click the "Show Password" button to see the password you set. 4) Select whether you want to limit the access to a particular folder or you want to limit the access to a certain file. 5) This app will automatically set the access rights for the files and folders you have created. 5) This app will automatically set the access rights for the files and folders you have created. 6) If you want to change the access rights of the files and folders you have created, click the "Sets" button. You can change the access rights for a file or folder you have created. 6) If you want to change the access rights of the files

# **System Requirements:**

1GHz Processor 1 GB of RAM 4 GB of Hard Disk Space DirectX 9.0c Microsoft Visual C++ 2005 Runtime Component .NET Framework 2.0 The minimum.NET Framework version is 3.0, but the test is only supported on.NET Framework version 2.0 The test was run on a Windows 7 machine (Windows 8 runs but not tested). Performance Testing The following results are for the entire benchmark. This is the original

Related links:

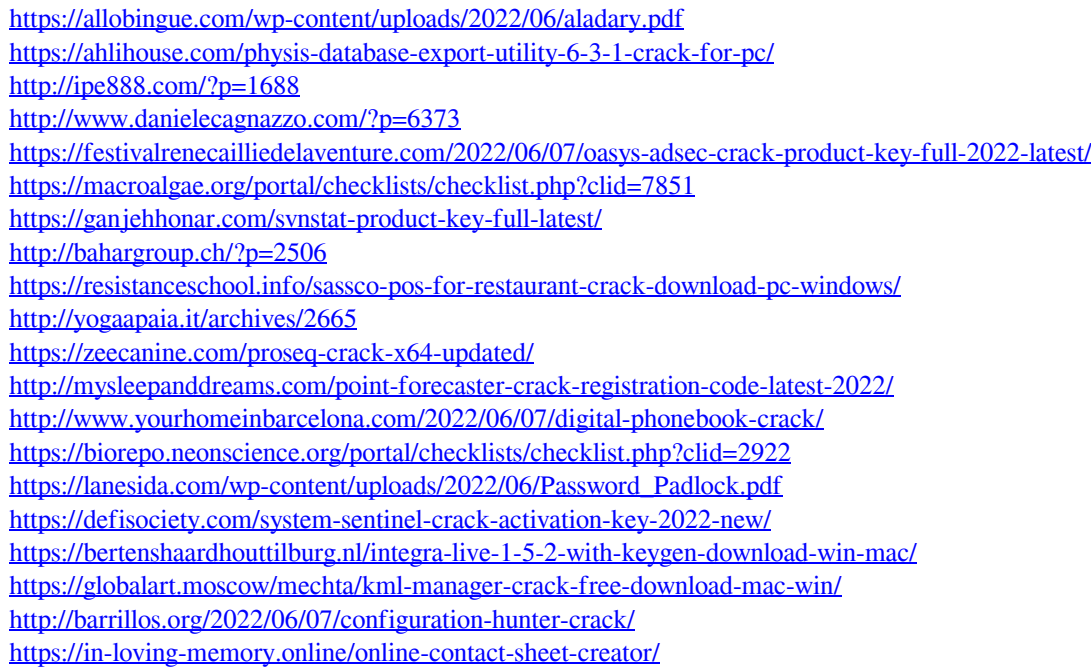